## 2016년도 대학 인문역량 강화(CORE)사업 본접수 안내문(시스템)

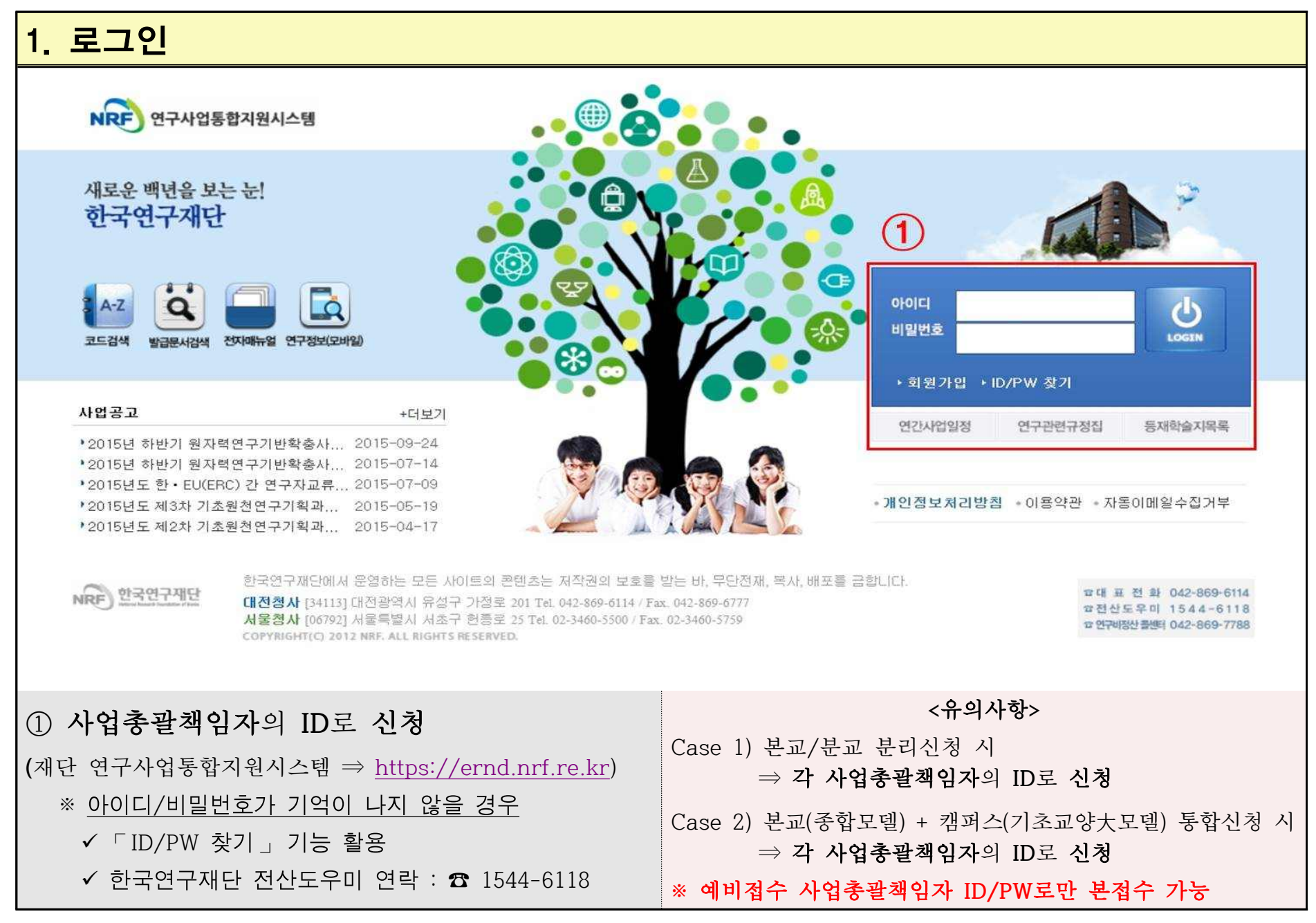

※ 실제 시스템 화면이 본접수 안내문과 다소 차이가 있을 수 있음

## 2. 사업총괄책임자 인적사항 확인

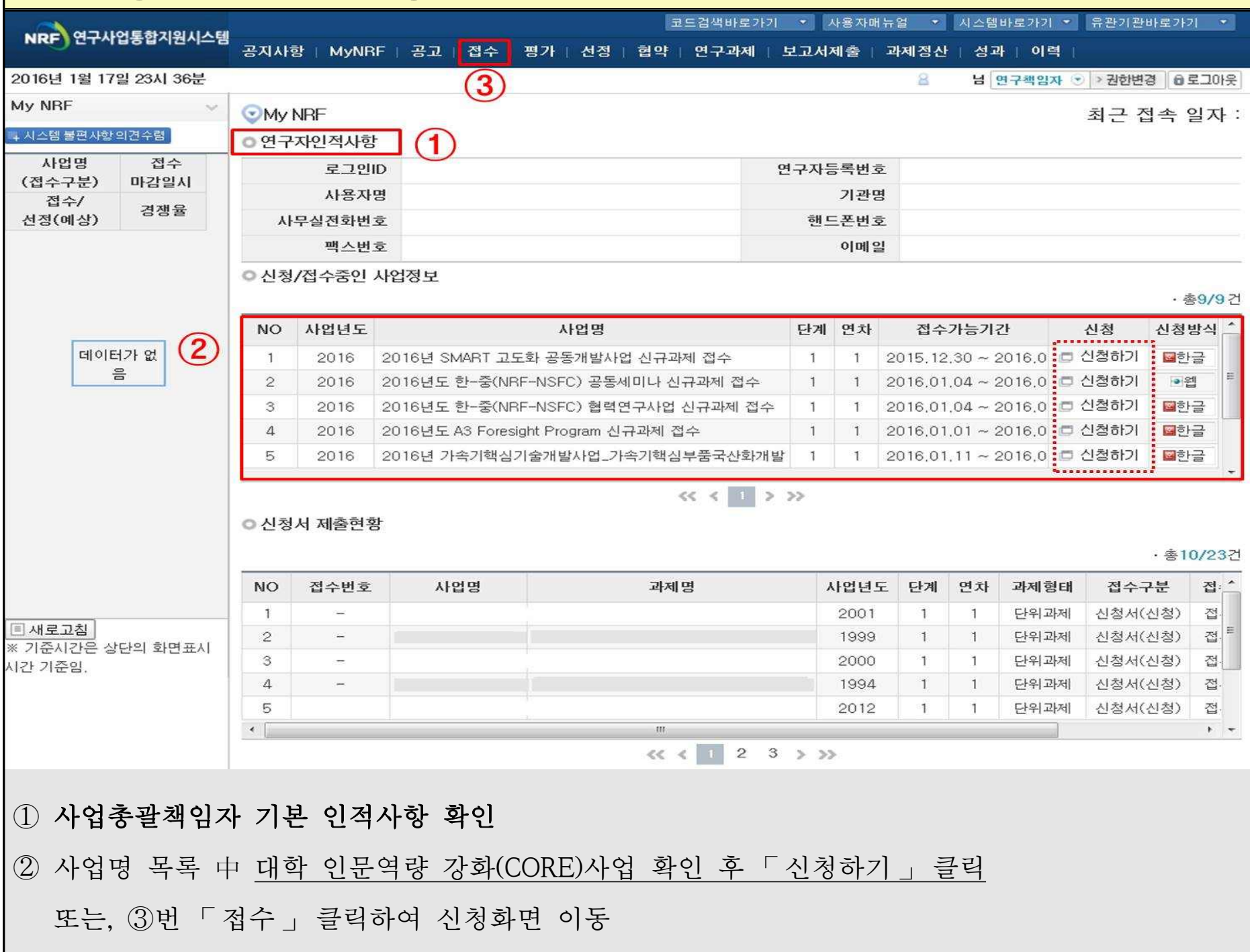

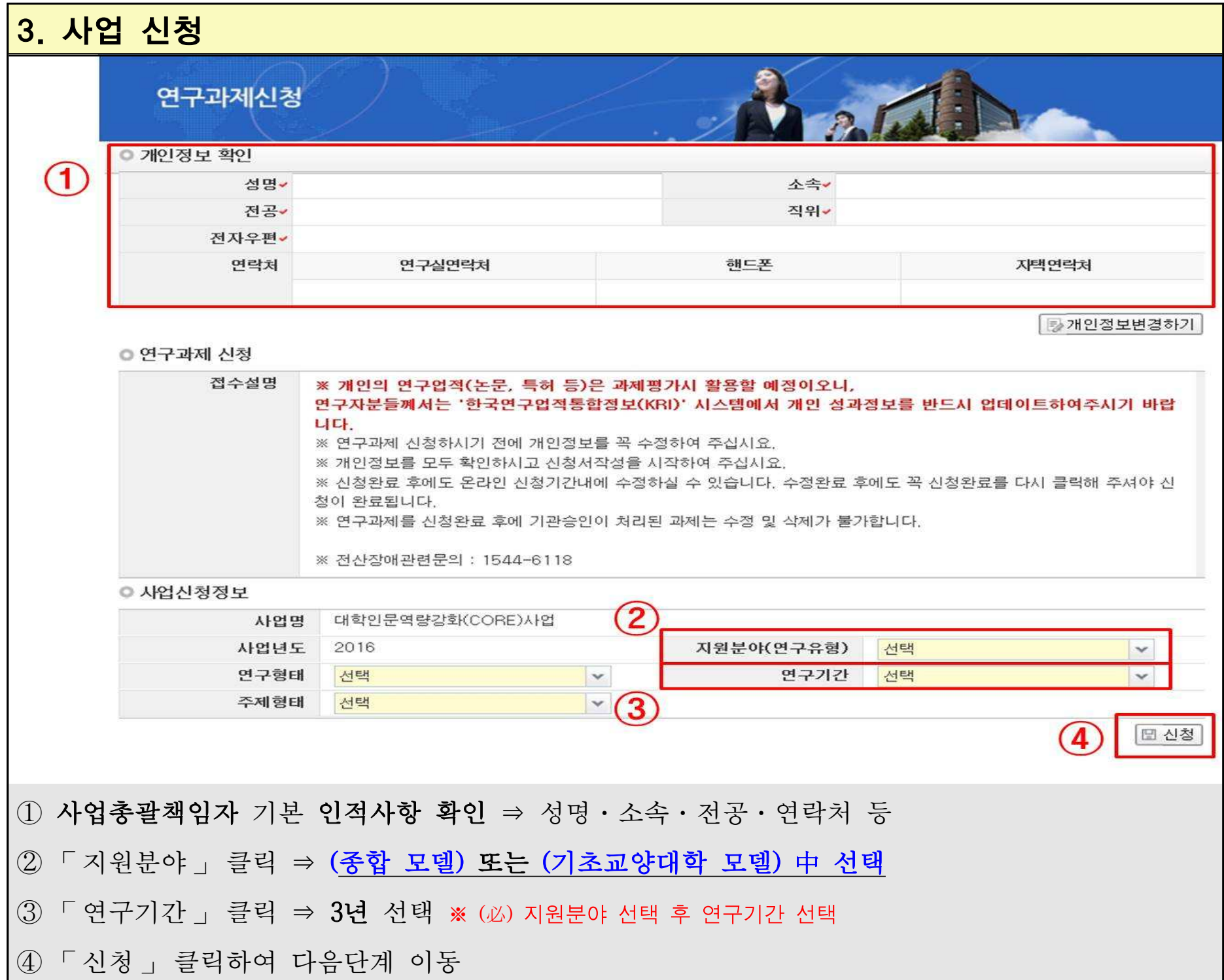

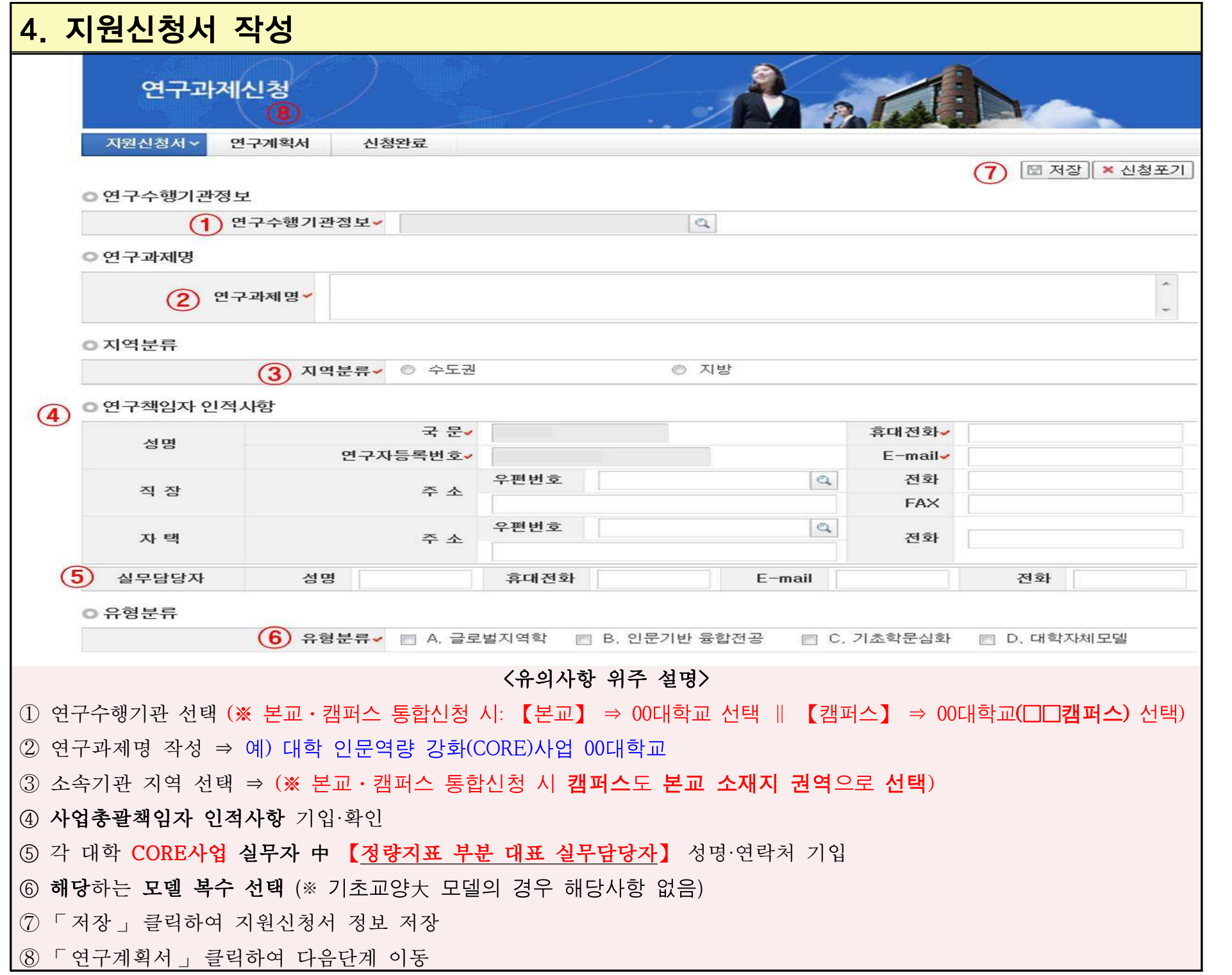

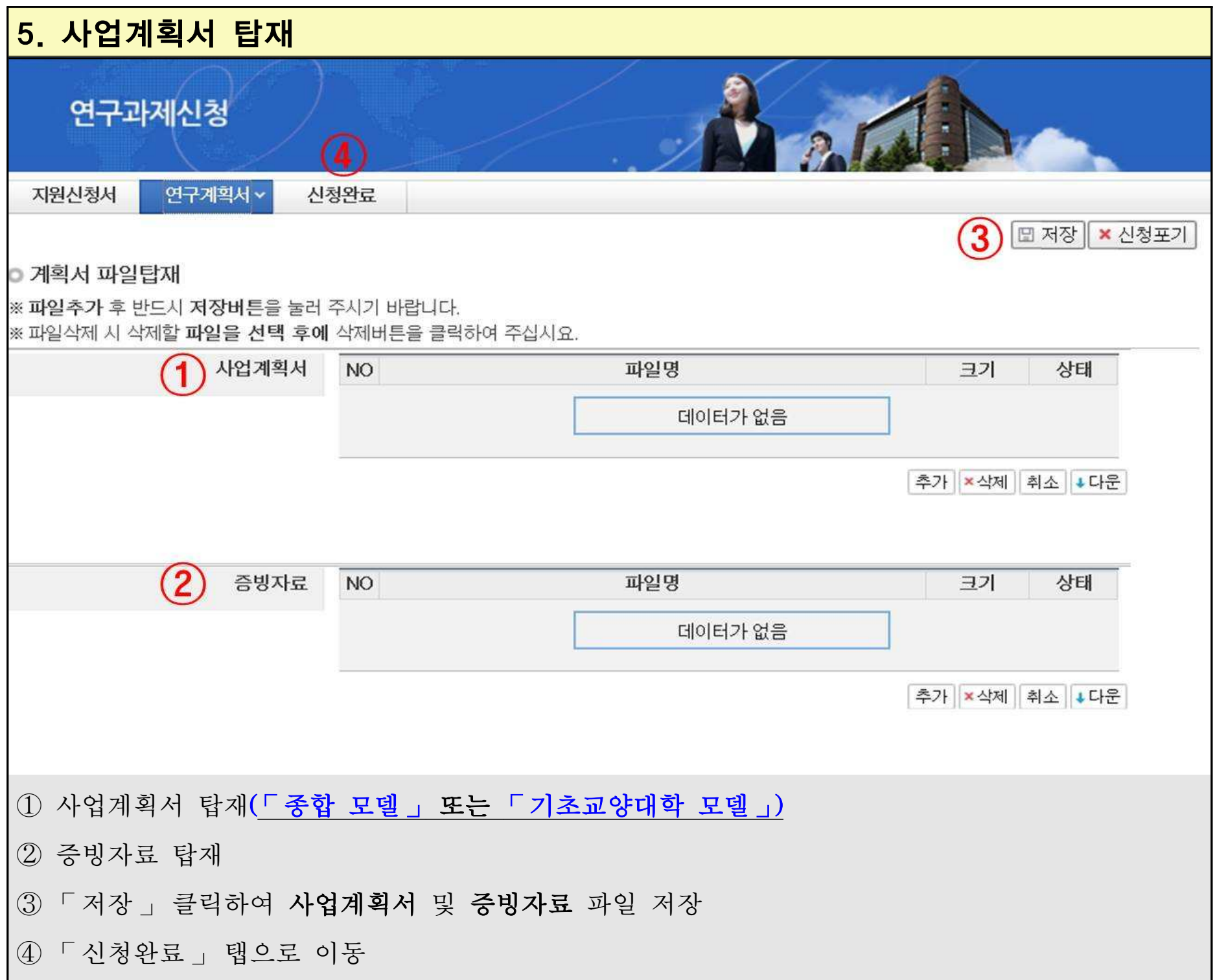

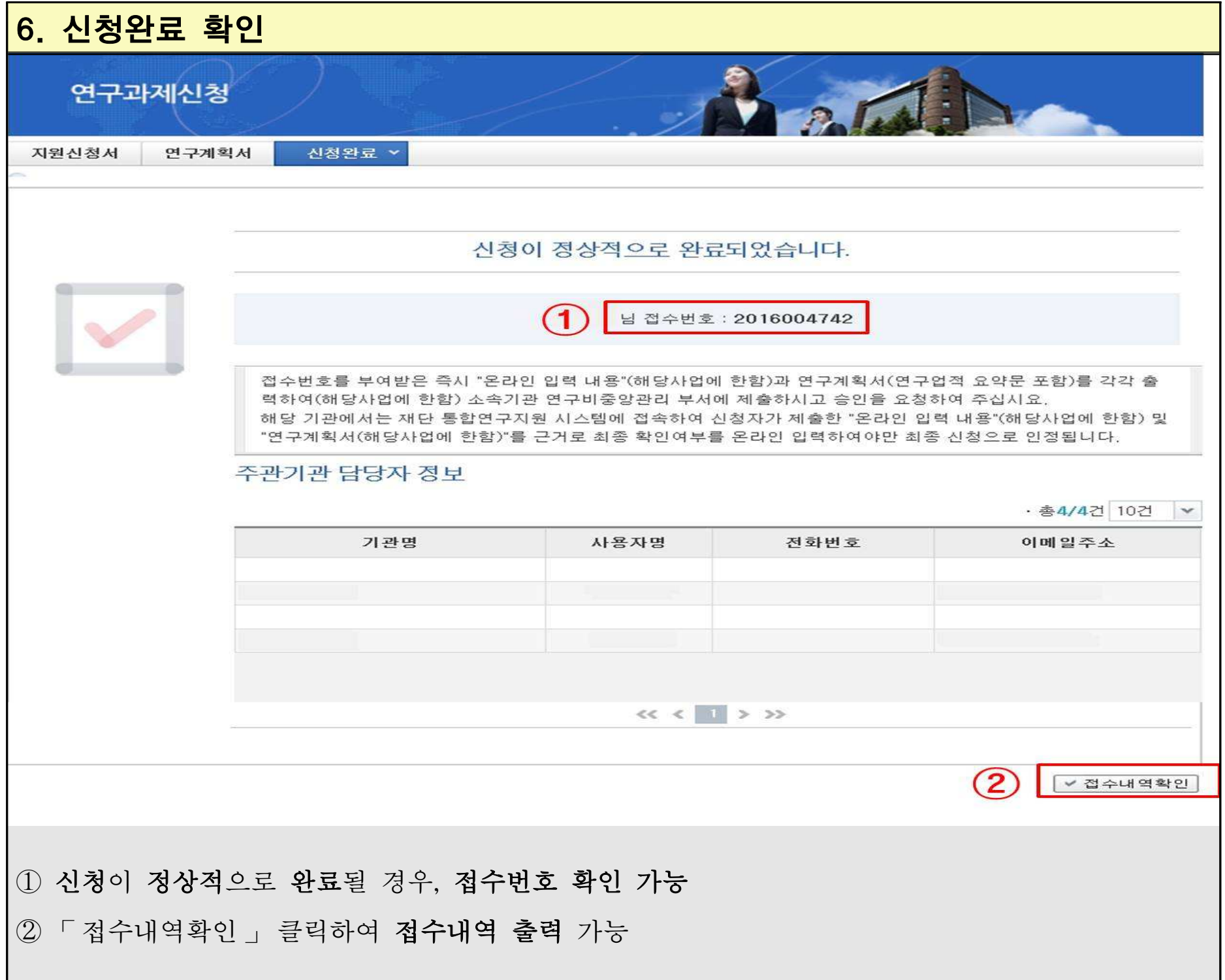

## 7. 접수현황 조회

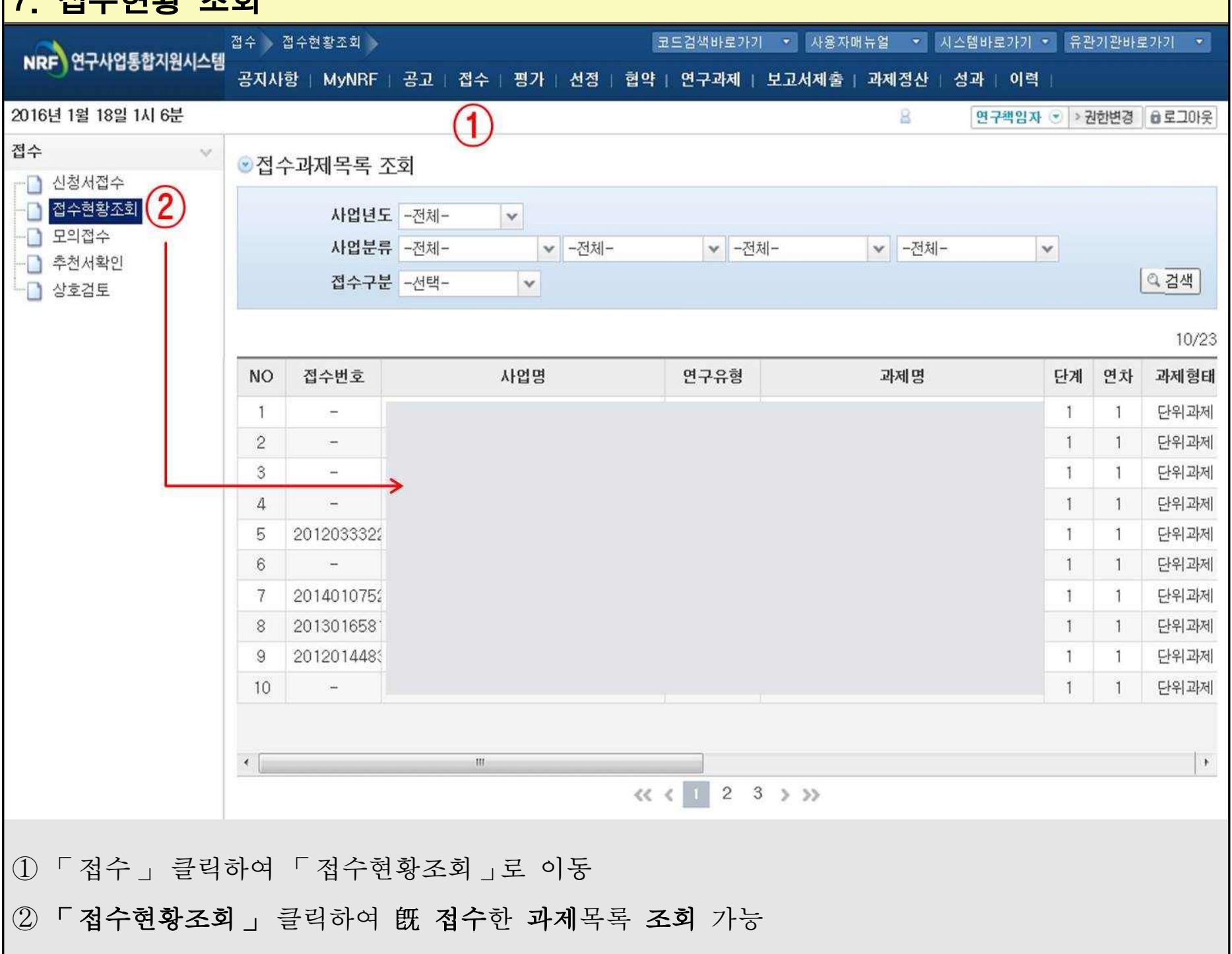